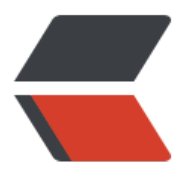

链滴

## 一线天关[卡脚本](https://ld246.com)转为 slua

作者: xu365082218

- 原文链接:https://ld246.com/article/1513584424301
- 来源网站: [链滴](https://ld246.com/member/xu365082218)
- 许可协议:[署名-相同方式共享 4.0 国际 \(CC BY-SA 4.0\)](https://ld246.com/article/1513584424301)

2018/2/14

在新版本里,已经决定不要在战斗中使用slua脚本

因为一个场景里有最多16个人物角色,各种关卡道具,和道具刷新点以及可破坏物件等,全部用脚本来每 帧刷新会严重的降低帧率(但是原作是C++和pscript的架构不一样)

所以以下文章意义不大,可以不用浪费时间了。

unity里引入脚本,还是单纯的调用一下接口好了,比如UI/刷物品

不要试图在战斗部分使用脚本(就是不要每帧update),这个性能损失得不偿失

<iframe height=498 width=510 src='http://player.youku.com/embed/XMzI0NTYyNzU1Ng==' frameborder=0 'allowfullscreen'></iframe>

这篇日志只是还原一下原版本里的sn03关卡里,拒马和落石,以及开门的机关等的处理

落石是受击后播放动画滚动到悬崖下,然后碎裂,同时播放音效,落石动画时还带有攻击盒,可以攻 任意人物角色

拒马是一个长木栅栏,他背后有一个隐形的阻碍盒阻挡了角色的前进,当角色击打拒马时,拒马会随 血量的减少,播放不同的几个状态下的受击动画,当拒马的血量小于0时,会播放碎裂动画,同时把隐 的盒子取消激活SetActive(false)

当碎裂动画结束时,其被SetActive(false),这样角色就能够继续前进

开门机关,类似一个模型按钮,当受击时,他会使门播放开门动画,并且停留在最后一帧,而门在OnI le里会判断, 距离开门时刻有多久了, 超过了设定的关门时间, 门就会播放关门动画。

以下脚本是从原版里改为slua后的脚本

sn03.pst=>sn03.txt

关卡剧本sn03-.pst还没有改

这个脚本主要负责一线天关卡里的(关口尖刺)(拒马(木栅栏))(滚石)而其他的瓶子罐子,还 武器盒子,buff盒子我都注释掉了

尖刺通过加载关卡des文件时,里面有custom{ name=damage100}之类的来设置伤害值

SetSceneItem(name, "attribute", "damage", 1);是设置其能够攻击游戏阵营角色

SetSceneItem(name, "name", "machine", 1);是设置其不要上下移动并绕Y轴旋转

SetSceneItem("D\_ADoor01", "attribute", "collision", 1);可以与角色碰撞,即角色不能穿越

SetSceneItem("D\_ADoor01", "attribute", "damagevalue", g\_iLevel03DoorDamage);设置道具如 可以攻击角色,那么每次打角色多少血

SetSceneItem("D\_Abutton01", "pose", 0, 0);播放0编号动作,不循环

这个脚本需要引用main脚本里定义的一些公共函数, 公共函数在main脚本里调用到原生c#类 这里ma n里引用了U3D类,调用这个类的静态函数提供脚本的具体实现

main.txt脚本

--脚本全局常量 --item parameters for each level --小箱子HP g iBoxMaxHP =  $100$ ; --大箱子HP  $q$  iBBoxMaxHP = 200; --椅子HP

```
g_iChairMaxHP = 100;
--桌子HP
q iDeskMaxHP = 150;
--水罐HP
g iJugMaxHP = 100;
--拒马HP
q iGiMaMaxHP = 3000;
-- special parameter for each level
g_iLevel01StoneMaxHP = 500;
g_iLevel03DoorWaitTime = 7000;
g_iLevel03GiMaMaxHP = 3000;
g_iLevel03StoneDamage = 300;
g_iLevel03DoorDamage = 50;
q iLevel04GiMaMaxHP = 10000;
g_iLevel07KnifeDamage = 300;
g_iLevel07PinDamage = 200;
g_iLevel08StickDamage = 300;
g_iLevel09StepTime = 1000;
g_iLevel11DoorMaxHP = 10000;
q iLevel12StoveHP = 5000;
q iLevel13BridgeHP = 4000;
function main()
end
function load()
end
function save()
U3D.SaveClean()
--U3D.SaveState("answer", answer)
--U3D.SaveState("getreward", getreward)
--U3D.SaveState("npcId", npcId)
--U3D.SaveState("chufu_npc_talk", chufu_npc_talk)
U3D.SaveDone()
end
function SetSceneItem(a, b, c, d)
   U3D.SetSceneItem(a, b, c, d)
end
function MakeString(b, c)
   str = string.format("%02d",c)
   return (b..str)
end
function GetSceneItem(a, b)
   return U3D.GetSceneItem(a, b)
end
function GetTeam(a)
   return U3D.GetTeam(a)--得到角色属于流星或者蝴蝶
end
```

```
function Output(a)
   print(a)
end
function NetEvent(a)
   U3D.NetEvent(a)
end
function CreateEffect(a, b)
   U3D.CreateEffect(a, b)
end
///////////////////////////////////////main脚本结束//////////////////////////////////////
关卡sn03.txt (原版里sn03.pst)
local g_bStone01Active;
local g_bStone02Active;
local g_iADoor02OpenTime;
local g_iBDoor01OpenTime;
local g_iDoorWaitTime = 7000;
local g_iPdoorMaxHP = 2000;
local g_iPdoorState1HP;
local g_iPdoorState2HP;
local g_iPdoorState3HP;
local g_iPdoorState4HP;
local g_iPdoorState5HP;
local g_bAPdoorAlive;
local g_iAPdoorState;
local g_iAPdoorShakePose;
local g_iAPdoorHP;
local g_bBPdoorAlive;
local g_iBPdoorState;
local g_iBPdoorShakePose;
local g_iBPdoorHP;
local function Scene_OnLoad()
   local i;
   local name;
   g_iDoorWaitTime = g_iLevel03DoorWaitTime;
  q iPdoorMaxHP = q iLevel03GiMaMaxHP;
   g_iPdoorState1HP = (g_iPdoorMaxHP*3)/4;
  g iPdoorState2HP = (g iPdoorMaxHP*2)/4;
  \overline{q} iPdoorState3HP = \overline{q} iPdoorMaxHP*1)/4;
  q iPdoorState4HP = 0;
  SetSceneItem("D_ston01", "name", "machine", 1);
  SetSceneItem("D ston02", "name", "machine", 1);
```

```
 for i=1,10 do
    name = MakeString("D sn03t", i);
     SetSceneItem(name, "name", "machine", 1);
    SetSceneItem(name, "attribute", "damage", 1);
   end
  SetSceneItem("D Abutton01", "name", "machine", 1);
   SetSceneItem("D_Abutton02", "name", "machine", 1);
  SetSceneItem("D ADoor01", "name", "machine", 1);
   SetSceneItem("D_ADoor01", "attribute", "collision", 1);
  SetSceneItem("D_ADoor01", "attribute", "damagevalue", g_iLevel03DoorDamage);
  SetSceneItem("D_ADoor01", "attribute", "damage", 1);
  SetSceneItem("D Bbutton01", "name", "machine", 1);
  SetSceneItem("D_Bbutton02", "name", "machine", 1);
  SetSceneItem("D_BDoor01", "name", "machine", 1);
 SetSceneItem("D_BDoor01", "attribute", "collision", 1);
SetSceneItem("D_BDoor01", "attribute", "damagevalue", g_iLevel03DoorDamage);
  SetSceneItem("D_BDoor01", "attribute", "damage", 1);
  SetSceneItem("D_APdoor01", "name", "machine", 1);
  SetSceneItem("D_APdoor01", "attribute", "damagevalue", 20);
  SetSceneItem("D_BPdoor01", "name", "machine", 1);
  SetSceneItem("D_BPdoor01", "attribute", "damagevalue", 20);
  SetSceneItem("D APd02Box01", "name", "machine", 1);
  SetSceneItem("D_BPd02Box01", "name", "machine", 1);
end
local function Scene_OnInit()
  g bStone01Active = 1;
  g bStone02Active = 1;
  SetSceneItem("D_ston01", "pose", 0, 0);
 SetSceneItem("D_ston01", "attribute", "active", 1);
 SetSceneItem("D_ston01", "attribute", "collision", 1);
 SetSceneItem("D_ston01", "attribute", "damage", 0);
SetSceneItem("D_ston01", "attribute", "damagevalue", g_iLevel03StoneDamage);
  SetSceneItem("D_ston02", "pose", 0, 0);
  SetSceneItem("D_ston02", "attribute", "active", 1);
  SetSceneItem("D_ston02", "attribute", "collision", 1);
  SetSceneItem("D_ston02", "attribute", "damage", 0);
  SetSceneItem("D_ston02", "attribute", "damagevalue", g_iLevel03StoneDamage);
   SetSceneItem("D_Abutton01", "pose", 0, 0);
  SetSceneItem("D_Abutton02", "pose", 0, 0);
  SetSceneItem("D ADoor01", "pose", 0, 0);
SetSceneItem("D_Bbutton01", "pose", 0, 0);
 SetSceneItem("D_Bbutton02", "pose", 0, 0);
  SetSceneItem("D_BDoor01", "pose", 0, 0);
```

```
 SetSceneItem("D_APdoor01", "pose", 0, 0);
 SetSceneItem("D_APdoor01", "attribute", "collision", 0);
  SetSceneItem("D_APdoor01", "attribute", "damage", 0);
   SetSceneItem("D_APd02Box01", "attribute", "collision", 1);
  SetSceneItem("D_BPdoor01", "pose", 0, 0);
  SetSceneItem("D BPdoor01", "attribute", "collision", 0);
   SetSceneItem("D_BPdoor01", "attribute", "damage", 0);
  SetSceneItem("D_BPd02Box01", "attribute", "collision", 1);
  q iAPdoorHP = q iPdoorMaxHP;
  g bAPdoorAlive = 1;
   g_iAPdoorState = 1;
  g iAPdoorShakePose = 1;
   g_iBPdoorHP = g_iPdoorMaxHP;
  g bBPdoorAlive = 1;
  g iBPdoorState = 1;
   g_iBPdoorShakePose = 1;
   --InitBoxes(g_iNumBoxes);
   --InitBBoxs(g_iNumBBoxes);//函数名不对,可能是原版就有BUG 应该是InitBBoxes
  --InitChairs(q_iNumChairs);
  --InitDeskes(q_iNumDeskes);
   --InitJugs(g_iNumJugs);
end
function D_APdoor01_OnAttack(id, character, damage)
   if (GetTeam(character) ==1) then
     return 0;
   end
   local state;
  g iAPdoorHP = g iAPdoorHP - damage;
  if ( g iAPdoorState==1 and g iAPdoorHP < g iPdoorState1HP ) then
     g_iAPdoorState = g_iAPdoorState + 1;
    g iAPdoorShakePose = 3;
     NetEvent(1);
     SetSceneItem(id, "pose", 2, 0);
     NetEvent(0);
   end
  if (g_iAPdoorState==2 and g_iAPdoorHP < g_iPdoorState2HP) then
    q iAPdoorState = q iAPdoorState + 1;
    g iAPdoorShakePose = 5;
     NetEvent(1);
    SetSceneItem(id, "pose", 4, 0);
     NetEvent(0);
   end
```

```
if ( g iAPdoorState==3 and g iAPdoorHP < g iPdoorState3HP ) then
```

```
g iAPdoorState = g iAPdoorState + 1;
     g iAPdoorShakePose = 7;
      NetEvent(1);
     SetSceneItem(id, "pose", 6, 0);
      NetEvent(0);
   end
  if ( g iAPdoorState==4 and g iAPdoorHP < 0 ) then
     g iAPdoorState = g iAPdoorState + 1;
      NetEvent(1);
      CreateEffect(id, "GiMaBRK");
 SetSceneItem(id, "attribute", "interactive", 0);
 SetSceneItem(id, "attribute", "collision", 0);
      SetSceneItem(id, "pose", 8, 0);
     SetSceneItem("D APd02Box01", "attribute", "active", 0);
      NetEvent(0);
   end
   state = GetSceneItem(id, "state");
   if ( state==3 ) then
      NetEvent(1);
      CreateEffect(id, "GiMaHIT");
     SetSceneItem(id, "pose", g_iAPdoorShakePose, 0);
      NetEvent(0);
   end
end
function D_APdoor01_OnIdle(id)
  if ( g iAPdoorState==5 and g bAPdoorAlive==1 ) then
      local pose;
      pose = GetSceneItem(id, "pose");
     if (pose \sim = 8 ) then
        return 0;
      end
      local state;
      state = GetSceneItem(id, "state");
      if ( state==3 ) then
       g bAPdoorAlive = 0;
        NetEvent(1);
       SetSceneItem("D_APdoor01", "attribute", "active", 0);
        NetEvent(0);
      end
   end
end
function D_BPdoor01_OnAttack(id, character, damage)
   if ( GetTeam(character)==2 ) then
      return 0;
   end
   local state;
```

```
 g_iBPdoorHP = g_iBPdoorHP - damage;
  if ( g iBPdoorState==1 and g iBPdoorHP \lt q iPdoorState1HP ) then
     g iBPdoorState = g iBPdoorState + 1;
      g_iBPdoorShakePose = 3;
      NetEvent(1);
      SetSceneItem(id, "pose", 2, 0);
      NetEvent(0);
   end
  if ( g iBPdoorState==2 and g iBPdoorHP < g iPdoorState2HP ) then
     g iBPdoorState = g iBPdoorState + 1;
      g_iBPdoorShakePose = 5;
      Output("Change State 3");
      NetEvent(1);
      SetSceneItem(id, "pose", 4, 0);
     NetEvent(0);
   end
   if ( g_iBPdoorState==3 and g_iBPdoorHP< g_iPdoorState3HP ) then
     g iBPdoorState = g iBPdoorState + 1;
      g_iBPdoorShakePose = 7;
      Output("Change State 4");
     NetEvent(1);
      SetSceneItem(id, "pose", 6, 0);
      NetEvent(0);
   end
  if ( g_iBPdoorState==4 and g_iBPdoorHP < g_iPdoorState4HP ) then
     q iBPdoorState = q iBPdoorState + 1;
      NetEvent(1);
      CreateEffect(id, "GiMaBRK");
     SetSceneItem(id, "attribute", "interactive", 0);
     SetSceneItem(id, "attribute", "collision", 0);
     SetSceneItem(id, "pose", 8, 0);
     SetSceneItem("D_BPd02Box01", "attribute", "active", 0);
      NetEvent(0);
   end
   state = GetSceneItem(id, "state");
  if (state==3) then
     NetEvent(1);
      CreateEffect(id, "GiMaHIT");
      SetSceneItem(id, "pose", g_iBPdoorShakePose, 0);
      NetEvent(0);
   end
end
function D_BPdoor01_OnIdle(id)
  if ( g iBPdoorState==5 and g bBPdoorAlive==1 ) then
     local pose = GetSceneItem(id, "pose");
    if ( pose \sim = 8 ) then
        return 0;
      end
```

```
 local state;
      state = GetSceneItem(id, "state");
     if (state==3) then
       g bBPdoorAlive = 0;
        NetEvent(1);
       SetSceneItem("D_BPdoor01", "attribute", "active", 0);
        NetEvent(0);
      end
   end
end
function D_ston01_OnAttack(id, character, damage)
  local pose = GetSceneItem(id, "pose");
  if (pose == 1) then
      return 0;
   end
   NetEvent(1);
   CreateEffect(id, "StoneFIL");
   CreateEffect("D_Sston01", "StoneFIL");
  SetSceneItem(id, "pose", 1, 0);
   SetSceneItem(id, "attribute", "collision", 0);
   SetSceneItem(id, "attribute", "damage", 1);
   NetEvent(0);
end
function D_ston01_OnIdle(id)
  if ( g bStone01Active==1 ) then
      local pose = GetSceneItem(id, "pose");
     if (pose == 0) then
        return 0;
      end
      local state = GetSceneItem(id, "state");
      if ( state==3 ) then
        g_bStone01Active=0;
        NetEvent(1);
       SetSceneItem(id, "attribute", "active", 0);
        NetEvent(0);
      end
   end
end
function D ston02 OnAttack(id, character, damage)
   local pose = GetSceneItem(id, "pose");
  if (pose == 1) then
      return 0;
   end
   NetEvent(1);
   CreateEffect(id, "StoneFIL");
   CreateEffect("D_Sston02", "StoneFIL");
  SetSceneItem(id, "pose", 1, 0);
 SetSceneItem(id, "attribute", "collision", 0);
 SetSceneItem(id, "attribute", "damage", 1);
```

```
 NetEvent(0);
end
function D_ston02_OnIdle(id)
  if ( g bStone02Active==1 ) then
    local pose = GetSceneItem(id, "pose");
      if ( pose==0 ) then
        return 0;
      end
     local state = GetSceneItem(id, "state");
      if ( state==3 ) then
       g bStone02Active = 0;
        NetEvent(1);
        SetSceneItem(id, "attribute", "active", 0);
        NetEvent(0);
     end
   end
end
function D Abutton01 OnAttack(id, character, damage)
  local pose = GetSceneItem("D ADoor01", "pose");
  if (pose \sim = 0) then
     return 0;
   end
   g_iADoor02OpenTime = Misc("gettime");
   NetEvent(1);
  SetSceneItem("D ADoor01", "pose", 1, 0);
  SetSceneItem(id, "pose", 1, 0);
   NetEvent(0);
end
function D Abutton02 OnAttack(id, character, damage)
  local pose = GetSceneItem("D ADoor01", "pose");
  if (pose \sim = 0) then
     return 0;
   end
   g_iADoor02OpenTime = Misc("gettime");
   NetEvent(1);
  SetSceneItem("D_ADoor01", "pose", 1, 0);
   SetSceneItem(id, "pose", 1, 0);
   NetEvent(0);
end
function D_ADoor01_OnIdle(id)
   local pose = GetSceneItem(id, "pose");
  if (pose == 0) then
     return 0;
   end
   local state = GetSceneItem(id, "state");
  if (pose==1 and state==3) then
     local diff = Misc("gettime") - g_iADoor02OpenTime;
    if ( diff > q iDoorWaitTime ) then
        Output("Close Door");
        NetEvent(1);
```

```
 SetSceneItem(id, "pose", 2, 0);
        NetEvent(0);
      end
     return 1;
   end
  if (pose == 2 and state == 3) then
     NetEvent(1);
     SetSceneItem(id, "pose", 0, 0);
     NetEvent(0);
     return 1;
   end
end
function D_Bbutton01_OnAttack(id, character, damage)
  local pose = GetSceneItem("D_BDoor01", "pose");
  if (pose \sim = 0) then
     return 0;
   end
   g_iBDoor01OpenTime = Misc("gettime");
   NetEvent(1);
  SetSceneItem("D_BDoor01", "pose", 1, 0);
  SetSceneItem(id, "pose", 1, 0);
   NetEvent(0);
end
function D_Bbutton02_OnAttack(id, character, damage)
  local pose = GetSceneItem("D BDoor01", "pose");
  if (pose \sim = 0) then
     return 0;
   end
   g_iBDoor01OpenTime = Misc("gettime");
   NetEvent(1);
  SetSceneItem("D_BDoor01", "pose", 1, 0);
  SetSceneItem(id, "pose", 1, 0);
   NetEvent(0);
end
function D_BDoor01_OnIdle(id)
  local pose = GetSceneItem(id, "pose");
  if (pose == 0) then
     return 0;
   end
   local state = GetSceneItem(id, "state");
  if (pose==1 and state==3) then
     local diff = Misc("gettime") - g_iBDoor01OpenTime;
     if ( diff > q iDoorWaitTime ) then
        Output("Close Door");
        NetEvent(1);
       SetSceneItem(id, "pose", 2, 0);
        NetEvent(0);
     end
   end
  if (pose == 2 and state == 3) then
      NetEvent(1);
```

```
 SetSceneItem("D_BDoor01", "pose", 0, 0);
     NetEvent(0);
   end
   end
function main()
  Scene OnLoad()
  Scene OnInit()
end
分析下物件的处理代码,物件主要有受击消息,和Idle消息
看下石头的受击消息处理
function D_ston01_OnAttack(id, character, damage)
   local pose = GetSceneItem(id, "pose");取得石头当前动画编号,这个是fmc文件里的
   if ( pose==1 ) then当播放1编号动画时,1是石头从山顶落到地面,这种情况下,石头应该是无法
击的,但是他这里写了
    return 0;
   end
   NetEvent(1);网络同步开始
   CreateEffect(id, "StoneFIL");在石头上创建一个特效StoneFil.ef
  CreateEffect("D_Sston01", "StoneFIL");在地面挂载点D_Sston01上创建一个特效, 这个特效就是
头炸开的声音
   SetSceneItem(id, "pose", 1, 0);让石头播放1号动画,不循环
   SetSceneItem(id, "attribute", "collision", 0);//让场景角色可以穿越石头
   SetSceneItem(id, "attribute", "damage", 1);让石头拥有攻击能力,他的攻击力在 des文件里有
定
   NetEvent(0);网络同步结束
end
看石头在Idle时候的处理
function D_ston01_OnIdle(id)
   if ( g_bStone01Active==1 ) then 如果还是激活的
     local pose = GetSceneItem(id, "pose");取得动画id
    if ( pose==0 ) then 动画id为0, 返回
       return 0;
     end
     local state = GetSceneItem(id, "state");取得动画状态
     if ( state==3 ) then 如果是播放到末尾帧停止了
       g_bStone01Active=0; 脚本内设置变量标识其为非激活
       NetEvent(1);网络同步开始
       SetSceneItem(id, "attribute", "active", 0);设置石头激活为 false
       NetEvent(0);网络同步结束
     end
   end
end
```
可以看到, 这个石头没有HP, 仅仅受击就播放动画, 播放特效, 动画播放完了播放状态就变化为3,然 在其对应的Update里调用这个Idle消息,他就会把自己SetActive(false),这样脚本控制起来非常灵活 但是要很细致的用脚本控制所有细节

然后看下拒马的消息处理

```
function D_BPdoor01_OnAttack(id, character, damage)
  if ( GetTeam(character)==2 ) then 如果打击场景物件的角色属于蝴蝶阵营
     return 0;直接返回,过滤了蝴蝶阵营打拒马的情况
   end
   local state;
   g_iBPdoorHP = g_iBPdoorHP - damage;更新气血
  if ( g iBPdoorState==1 and g iBPdoorHP < g iPdoorState1HP ) then 如果状态为1, 且气血
与3/4时
     g_iBPdoorState = g_iBPdoorState + 1;切换到下个状态 状态+1
     g_iBPdoorShakePose = 3; 受击动画为3
     NetEvent(1);同步开始
     SetSceneItem(id, "pose", 2, 0);播放动画2
     NetEvent(0);同步结束
   end
  if ( g_iBPdoorState==2 and g_iBPdoorHP < g_iPdoorState2HP) then 途观状态为2, 切气血
与2/4时
     g_iBPdoorState = g_iBPdoorState + 1;再切换到下个状态
     g_iBPdoorShakePose = 5;受击动画为5
     Output("Change State 3");
     NetEvent(1);
     SetSceneItem(id, "pose", 4, 0);播放4号动画
     NetEvent(0);
   end
  if ( g_iBPdoorState==3 and g_iBPdoorHP< g_iPdoorState3HP ) then 如果状态为3 且血量小与
/4时
     g_iBPdoorState = g_iBPdoorState + 1; 切换状态+1
     g_iBPdoorShakePose = 7;受击抖动动画为7
     Output("Change State 4");
     NetEvent(1);
     SetSceneItem(id, "pose", 6, 0);播放6号动画
     NetEvent(0);
   end
  if ( g iBPdoorState==4 and g iBPdoorHP < g iPdoorState4HP ) then 如果状态为4, 切气血
于0时
     g_iBPdoorState = g_iBPdoorState + 1;切换状态
     NetEvent(1);
     CreateEffect(id, "GiMaBRK");在拒马上播放特效
     SetSceneItem(id, "attribute", "interactive", 0);设置拒马不能与其他角色交互,这句意思还不
显
     SetSceneItem(id, "attribute", "collision", 0);设置拒马能与角色互相穿透
     SetSceneItem(id, "pose", 8, 0);播放动画8
    SetSceneItem("D_BPd02Box01", "attribute", "active", 0);把隐形的阻碍物件 SetActive(false)
就相当于开门了。
     NetEvent(0);
   end
   state = GetSceneItem(id, "state"); 取得动画播放状态
   if ( state==3 ) then 如果动画播放完毕
```

```
 NetEvent(1);
     CreateEffect(id, "GiMaHIT");在拒马上创建特效
     SetSceneItem(id, "pose", g_iBPdoorShakePose, 0);播放受击抖动动画
     NetEvent(0);
   end
end
```
## 看下Idle函数

```
function D_BPdoor01_OnIdle(id)
  if ( g_iBPdoorState==5 and g_bBPdoorAlive==1 ) then 如果状态为5, 且还处于激活
     local pose = GetSceneItem(id, "pose"); 得到当前动画ID
    if ( pose~=8) then 如果是动画8, 则返回, 不处理
       return 0;
     end
     local state;
     state = GetSceneItem(id, "state");得到动画播放状态
     if ( state==3 ) then 如果动画播放完毕
       g_bBPdoorAlive = 0; 取消激活
       NetEvent(1);
      SetSceneItem("D_BPdoor01", "attribute", "active", 0);设置游戏对象SetActive(false)
       NetEvent(0);
     end
   end
end
```
这个拒马如果不用脚本来处理,真的很麻烦,光配置数据要实现这种 (血量处于某个范围对应某个受 动画这种,要配的数据估计不少),而且这完全是个特例,基本上原版里很少见这样用的

看到后面的 秦皇陵,里面摆动的斧头,还有岩浆下往上冒的石柱,都是通过脚本与角色交互的。

```
这里的机关按钮,还没研究清楚,他的des文件里,有些参数猜不出意思
```

```
他的摇杆部分,这个摇杆还不清楚为啥没设置可受击就跑到消息处理了,照我的想法最少先告诉我这
摇杆可受攻击,然后才会调用碰撞检测,再进入受击消息处理。
```
Object objon

```
{
```

```
Position: 0.379 0.007 -0.878
```

```
Quaternion: -0.991 0.001 0.131 0.004
```
TextureAnimation: 0 0.000 0.000

Custom:

```
{
```

```
motionanimation=0;
```
onClick=3;

```
IExtparam1=100;
```

```
pose0=0,70;
```

```
}
```
}

```
底座部分
Object sobseat01
{
Position: 0.002 0.615 -0.878
Quaternion: -1.000 0.000 0.000 0.004
TextureAnimation: 0 0.000 0.000
Custom:
{
```
} }

## 开门机关处理函数

```
function D_Bbutton01_OnAttack(id, character, damage)
   local pose = GetSceneItem("D_BDoor01", "pose");q取得大门的动画ID
 if ( pose~=0) then 如果大门的动画ID不是0则返回, 也就是当大门处于开启和关闭的动画时, 攻
这个机关是没起作用的
    return 0;
  end
  g_iBDoor01OpenTime = Misc("gettime");得到当前游戏时间,记录开门的时刻
   NetEvent(1);
   SetSceneItem("D_BDoor01", "pose", 1, 0);使大门播放开启动画
   SetSceneItem(id, "pose", 1, 0);自己播放1号动画,也就是摇杆的拉动动画
  NetEvent(0);
end
```
## 看下大门的处理OnIdle

```
function D_BDoor01_OnIdle(id)
   local pose = GetSceneItem(id, "pose");取得当前动作编号
  if (pose==0) then 如果是0号动画, 返回
    return 0;
   end
   local state = GetSceneItem(id, "state")取得动画状态,3代表动画播放完毕停留在最后一帧;
   if ( pose==1 and state==3 ) then 如果动作是开门,且停留在最后一帧
     local diff = Misc("gettime") - g_iBDoor01OpenTime; 用当前游戏时间减去开门时刻的时间
    if ( diff > q_iDoorWaitTime ) then 如果 间隔时间大于 等待关门时间
       Output("Close Door");
       NetEvent(1);
       SetSceneItem(id, "pose", 2, 0);播放2号动画,关门
       NetEvent(0);
     end
   end
   if ( pose==2 and state==3 ) then 如果是2号动画,且播放完毕了
     NetEvent(1);
    SetSceneItem("D_BDoor01", "pose", 0, 0); 设置播放0号动画, 0号动画为待机动画, 就是第
帧
     NetEvent(0);
   end
   end
```